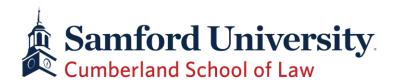

## This file has moved. Please browse here to find the new location.

The link in plain text is:

https://samfordu.sharepoint.com/:b:/s/Law1/EdxBSI-2rHBGpxGv3zfB1oUBRYL4OQqfC7HIFAbMMFwFSw?e=a2zQWo